# **FC90 FC\_ABSOLUTE GENERATOR INTEGER ABSOLUTE GENERATOR**

**Symbol**

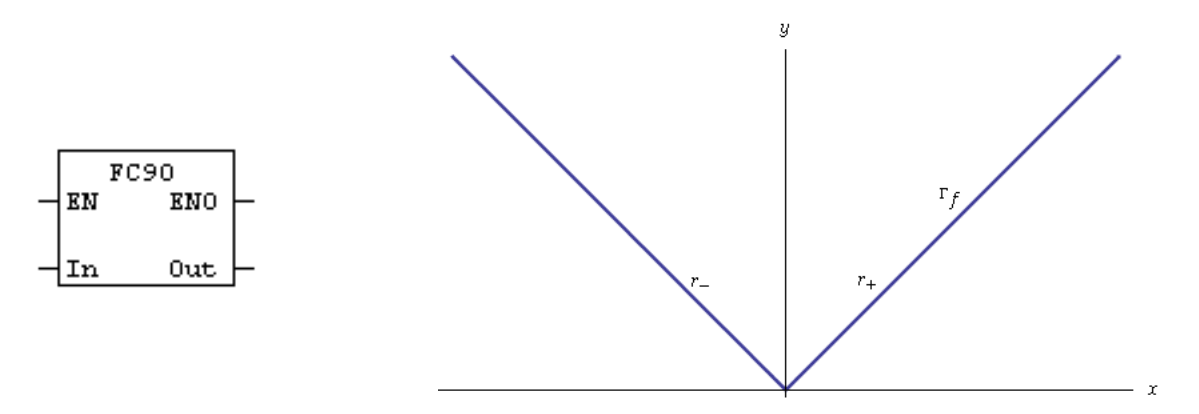

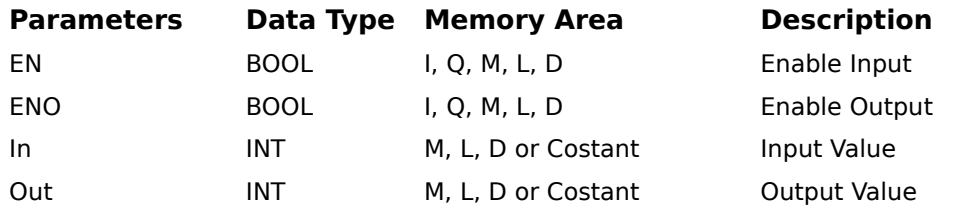

## Description

FC\_ABSOLUTE\_GENERATOR ( INTEGER ABSOLUTE GENERATOR ) is activated by a logic "1" at the Enable (EN) Input.

This block is used for generates an absolute output value (Out), having a input value (In).

 $|In| = Out$ 

### Example

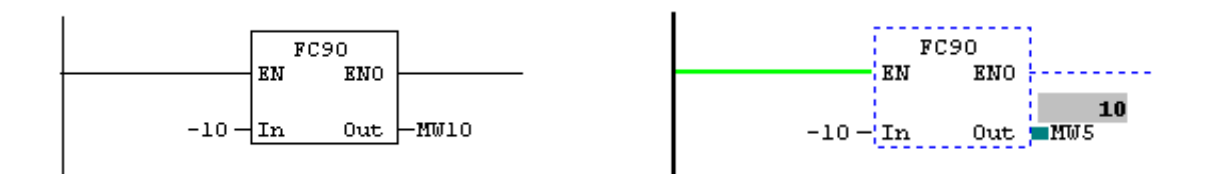

# **FC90 FC\_ABSOLUTE GENERATOR GENERATORE DI NUMERI ASSOLUTI PER INTERI**

#### **Simboli**

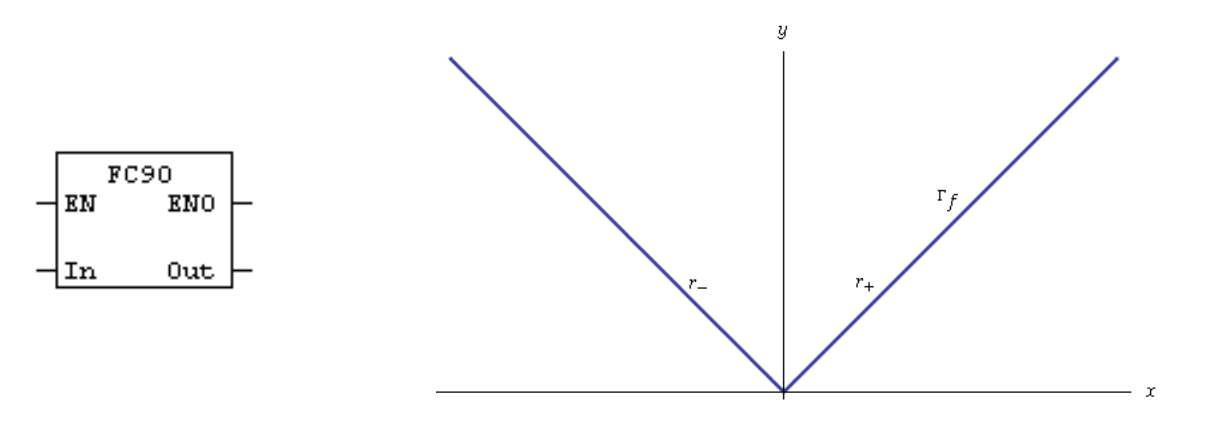

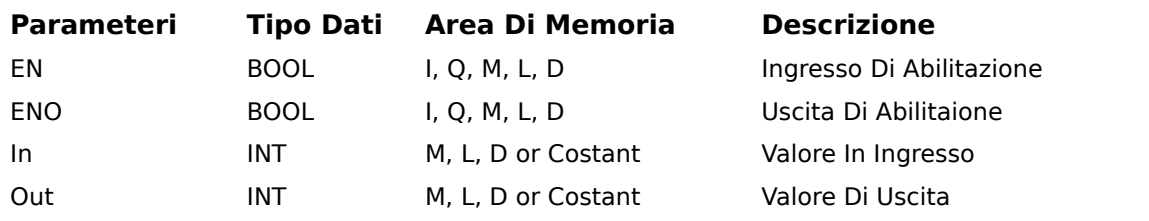

### Descrizione

FC\_ABSOLUTE GENERATOR (GENERATORE ASSOLUTO PER INTERI) il blocco funzione è attivo quando il valore dell' ingresso di abilitazione (EN) è "1". Questo blocco viene utilizzato, per generare un valore assoluto in uscita (Out), avendo un valore in ingresso (In).

|In| = Out

#### Esempio

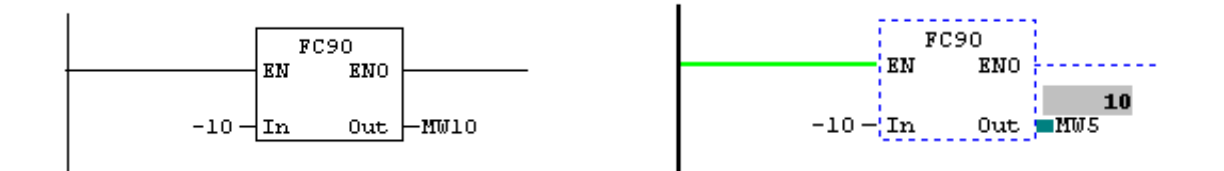